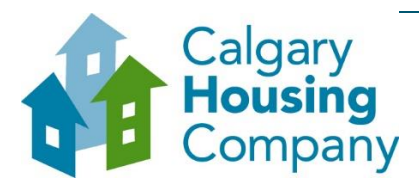

## *When to use this How to Guide:*

*Follow the steps in this guide to navigate through available options in the SAP Business Network, and to set notifications for your supplier account.*

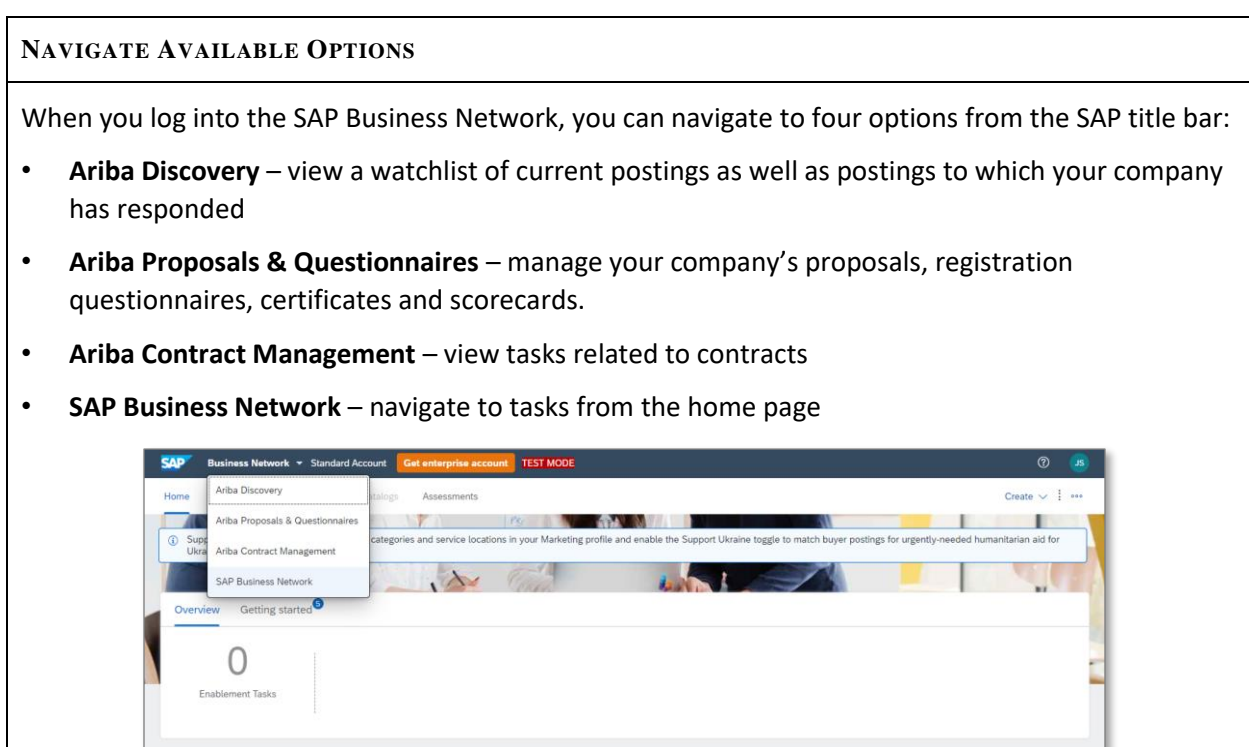

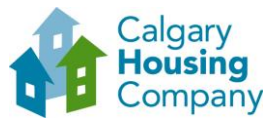

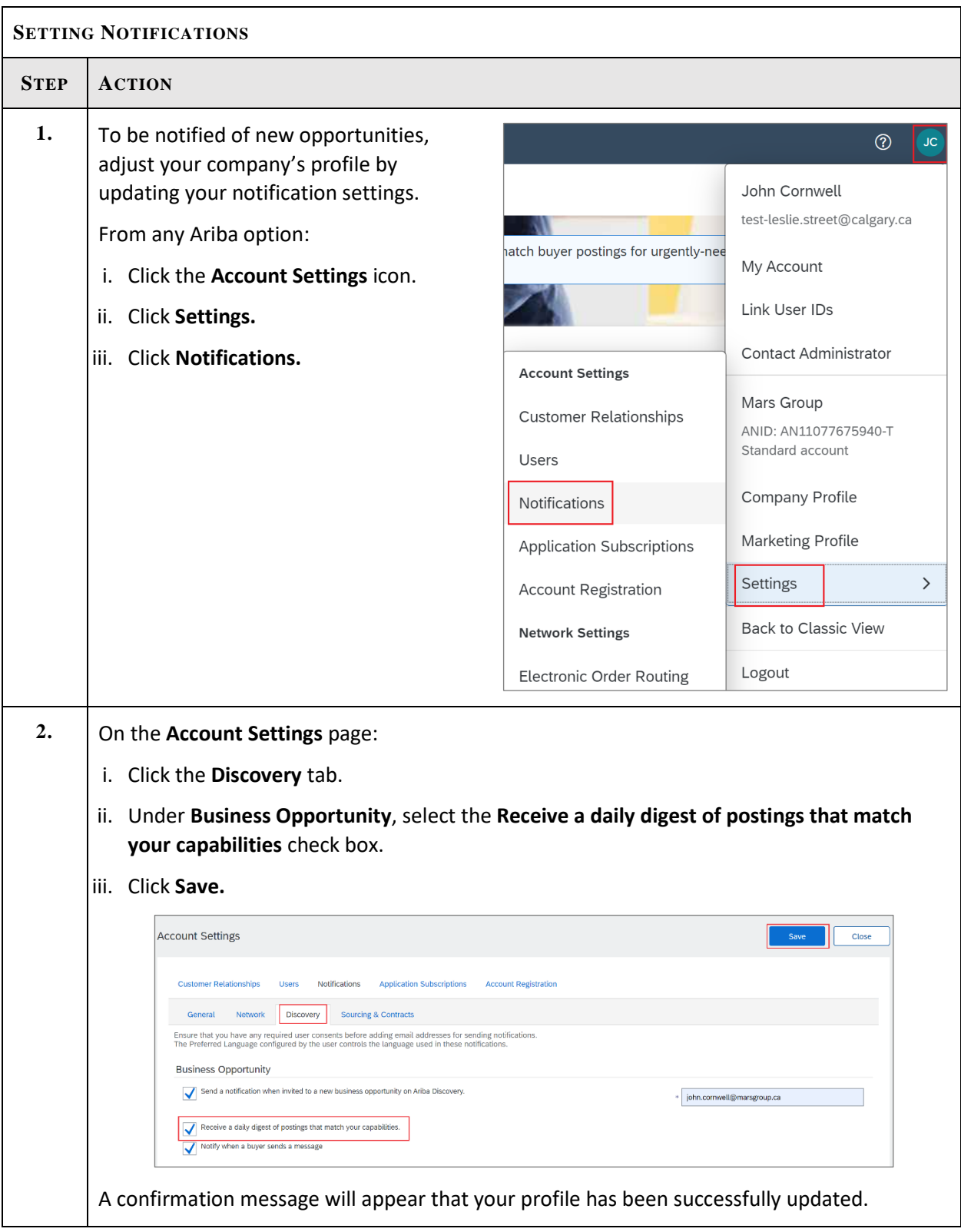